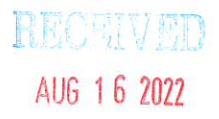

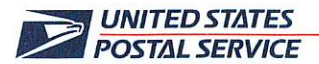

August 5, 2022

Mr. Ivan D. Butts President National Association of Postal Supervisors 1727 King Street., STE 400 Alexandria, VA 22314-2753

**Certified Mail Tracking Number:** 7020 3160 0002 0327 0939

Dear Ivan:

As a matter of general interest, the Postal Service plans to pilot the use of a new Quality Control (QC) App in SVmobile.

The QC App is part of the Barcode Quality Control process which assists the Postal Service in ensuring proper documentation and postage on packages.

Often multiple mailer packages are picked up by a single Postal Vehicle Service (PVS) driver. Some of the packages may have invalid barcode information, but due to the fact that the packages are on a single trip to the processing center, the Postal Service is not always able to determine which mailer is responsible for quality issues early in the mail flow process, resulting in loss of revenue due to underpaid postage.

The QC App will allow PVS drivers to scan a sampling of packages upon pickup from the major mailers. This information can then be reviewed for the proper documentation and postage.

The pilot will be conducted at the Queens, New York, Processing & Distribution Center (P&DC) and Los Angeles, California, P&DC. The pilot is scheduled to begin on August 15, with national roll-out anticipated beginning in September.

Enclosed on compact disc (CD) is a PowerPoint Presentation of the QC App and a short video clip showing a barcode being scanned using the QC App.

If you have any questions or concerns regarding this matter, please contact Robert Ocasio at 813-382-0869.

Sincerely,

Shannon R. Richardson Director Contract Administration (APWU)

Enclosure

475 L'ENFANT PLAZA SW WASHINGTON DC 20260-4100 WWW.USPS.COM

(CA2022-140)

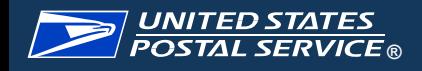

# Quality Control App

Phase 0

July 2022

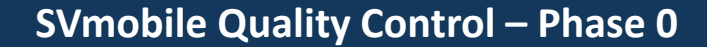

#### **Background:**

<mark>UNITED STΔTES</mark><br>POSTΔL SERVICE ®

Currently, packages are being accepted with invalid information. Dock personnel have no means to validate the quality of these barcodes. Often multiple mailer packages are picked up by a single PVS driver, making it difficult to determine which mailer's barcode was invalid. This process prevents USPS from quickly identifying quality issues earlier in the workflow, resulting in loss of revenue due to unpaid postage. USPS has requested updates to the SV application to digitize this process and provide simple quality control capabilities from the SVmobile device. Employees will scan either IMI (IBI) or IMpB barcodes for USPS to identify targeted conditions.

Updates will be developed and piloted in a phased approach, with iterative updates as new requirements are finalized. This will allow core updates to be deployed as quickly as possible while continuously working with USPS towards the end solution.

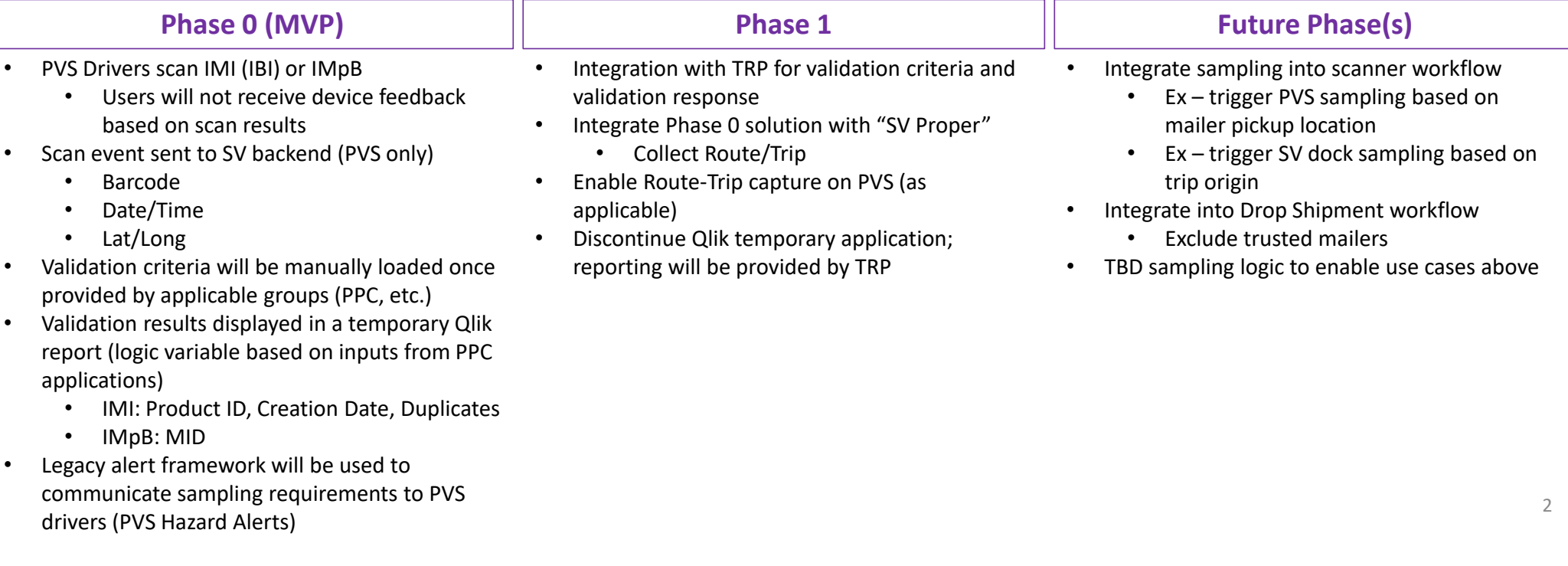

Quality Control App Overview:

- *1. SV Manager Level* users will leverage *existing PVS Hazard Alerts* to notify PVS Drivers that mail sampling and validation needs to occur at specific sites
- 2. *PVS Drivers* will use the *new Quality Control screen* on PVS mobile to scan selected barcodes
- *3. USPS Stakeholders* can view results of the Quality Control activity in a *new SV Qlik Report* 
	- • Report will include:
		- •Types of barcodes scanned
		- • Valid or Invalid Indicator
			- $\bullet$  Invalid Types from PPC
				- $\bullet$ Invalid IMpb MID
				- $\bullet$ Duplicate IBI/IMI
		- •Lat/Long of the scan

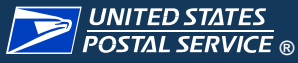

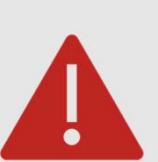

PVS users will be notified to use the new Quality Control portion of the app via the PVS hazards alert functions. These Hazards will display every time a user departs to a facility where Quality Control should occur. Additionally, users can tap on the red indicator to view the alert.

PVS Hazard Alerts can be created in SVweb under the PVS Hazard Alerts webpage

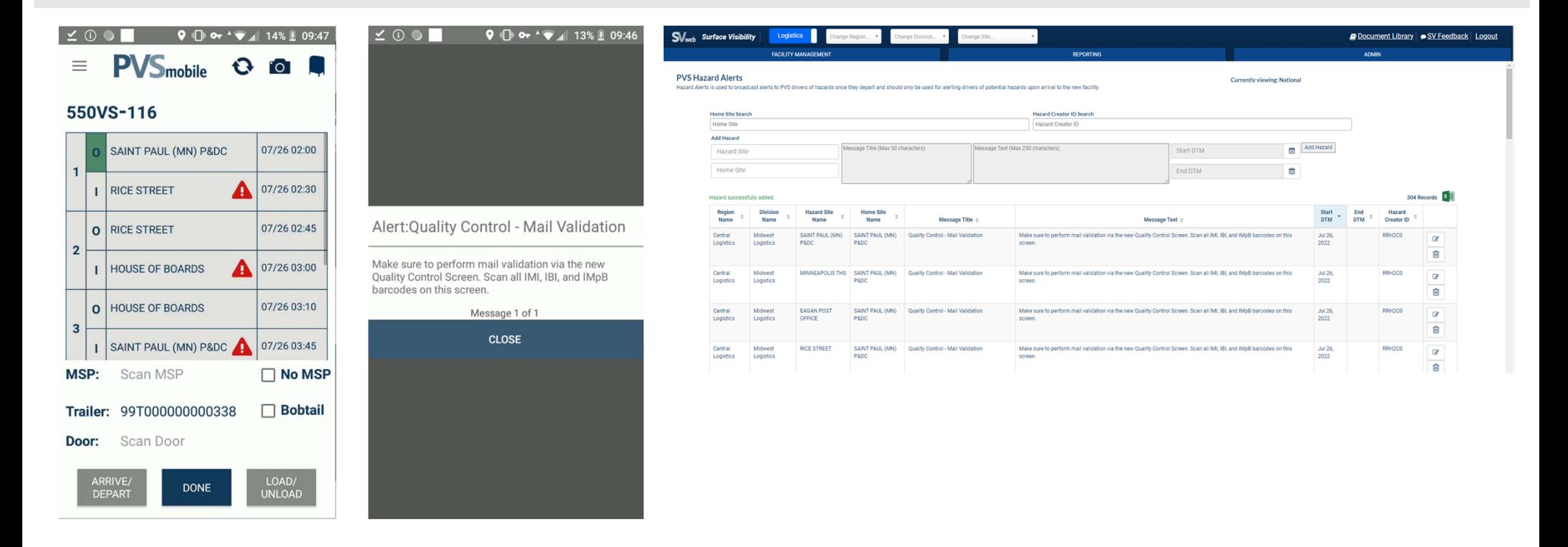

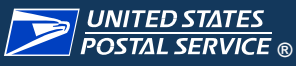

A new home screen and navigation menu option will display an icon for the Quality Control App. The app will allow users to scan IMI, IBI, and IMpb barcodes for validation. Users will NOT be notified if the mail is invalid.

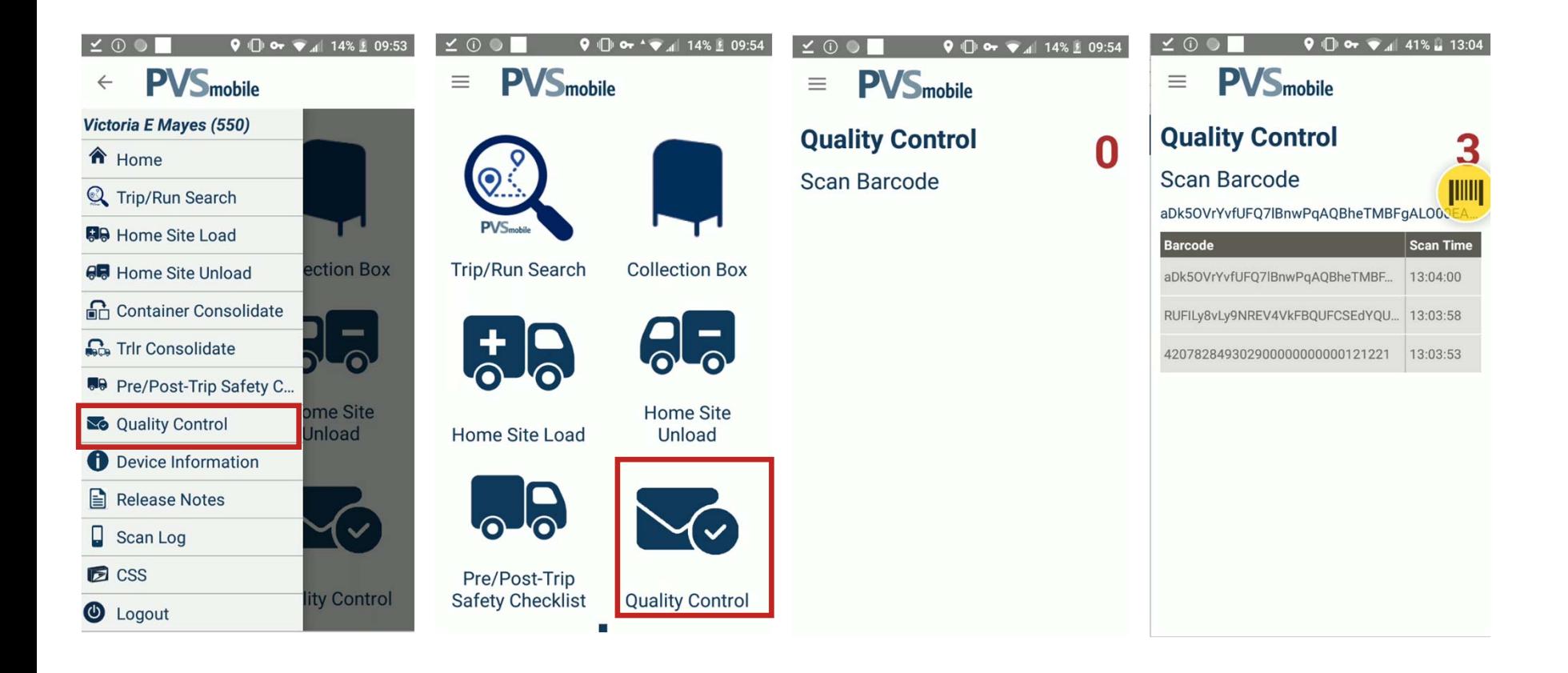

#### PVS Quality Control Reporting

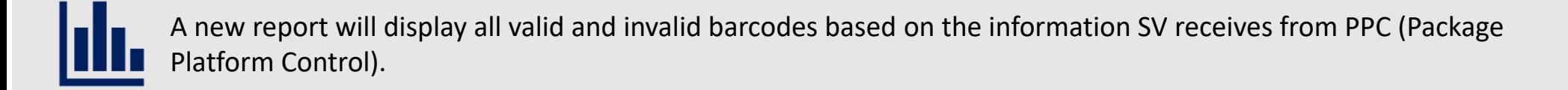

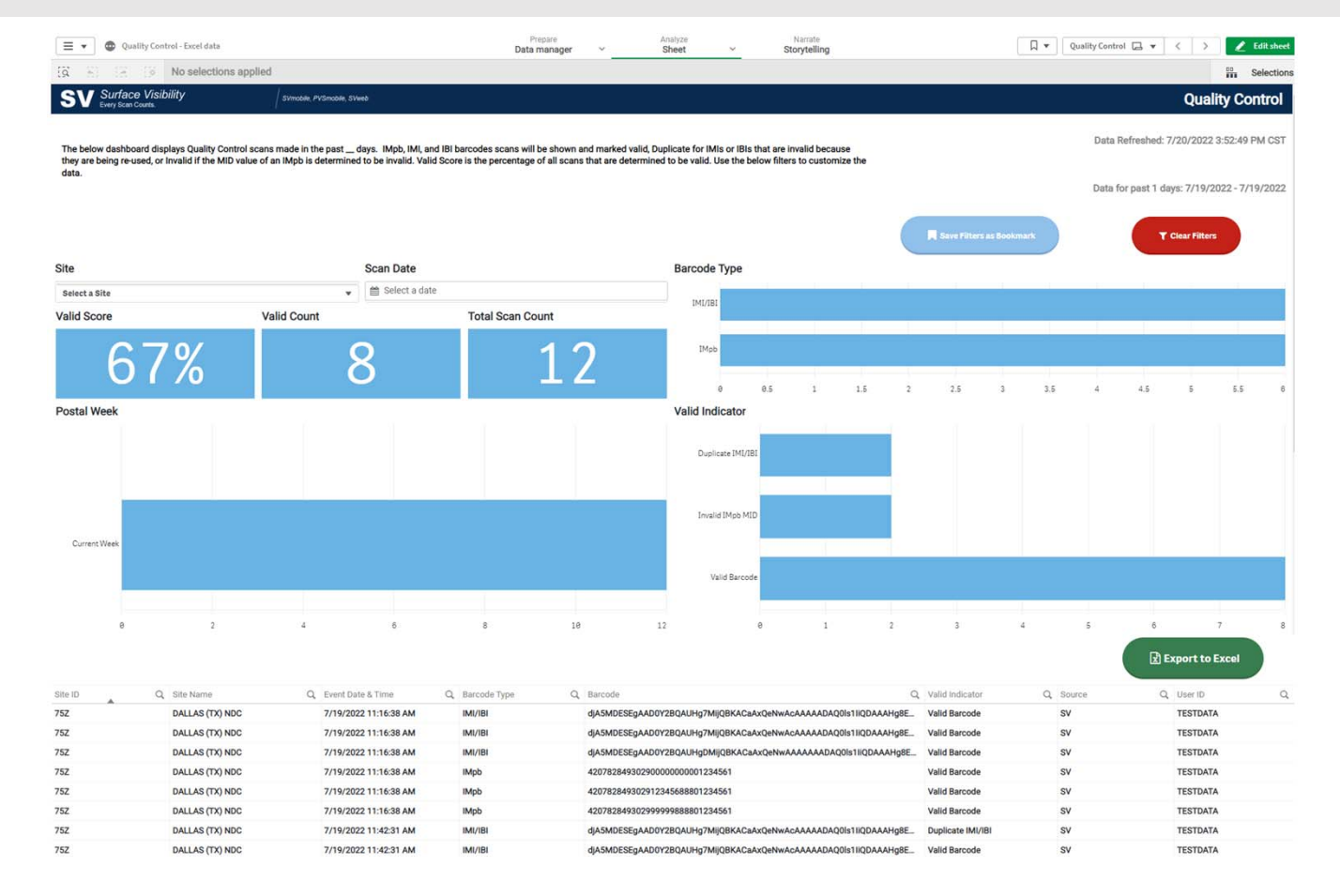

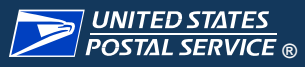

### Example Barcodes

## IMpb Test Barcode

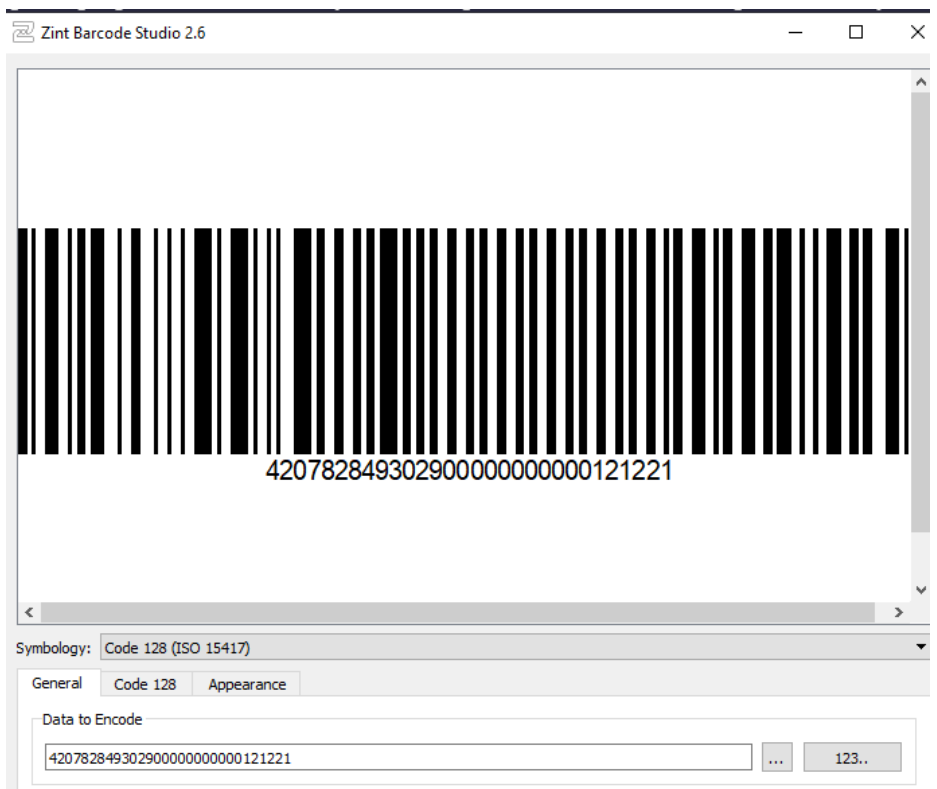

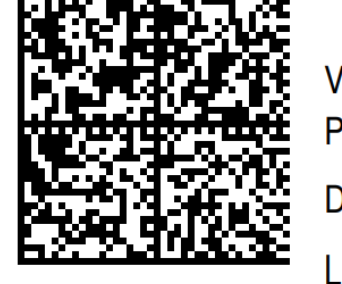

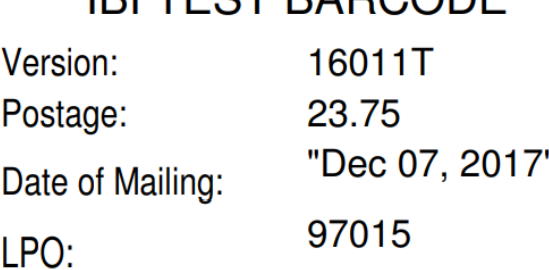

IRI TEST RARCODE

Quality Control Process‐ Appendix

Vendor: Hasler

Num Bytes: 89

#### IMI TEST BARCODE

Indicia Ver.: 104 Provider ID: 99 Model ID : 9Z Date: 20150625 Postage: 490 Control Seq: 2220990003 MID in RES 1:901633321

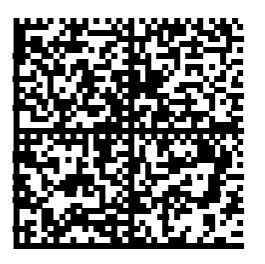